# WINDOWS 8 MINIMUM SCREEN RESOLUTION

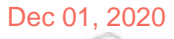

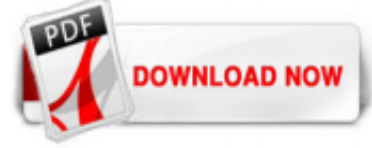

# [Windows 8 Minimum Screen Resolution](http://carolinasouzalima.com/windows-8-minimum-screen-resolution.pdf)

When it comes to the operating system as a whole, especially the new snap feature in Windows 8, the minimum screen resolution is 1366×768. This resolution apparently "supports all the features of...

# [Change Screen Resolution in Windows 8.1- Tutorial](http://carolinasouzalima.com/windows-8-minimum-screen-resolution.pdf)

I am developing Windows store apps in windows 8. Can any one help me for the details of screen resolution for Tablet, Phone, Desktop. What are the minimum & maximum screen size requirements recommended by Microsoft.

# [Windows 8.1 minimum screen resolution reduced | Microsoft ...](http://carolinasouzalima.com/windows-8-minimum-screen-resolution.pdf)

Note that not all computer manufacturers have custom modes enabled for their drivers, and older graphic drivers may not enable this feature. In this article, I'll show you how to modify your screen resolution on Intel, AMD or NVIDIA graphics card using their native control software or a 3rd party software for those who don't still don't have the ability to customize their screen resolutions.

# [Windows 8 minimum display resolution is now 1024x768, not ...](http://carolinasouzalima.com/windows-8-minimum-screen-resolution.pdf)

I upgraded Windows XP to 8 which worked fine on my netbook. The recommended resolution for my netbook is 1024\*600. As a result I cant use the apps as they require 1024\*768. That is a shame as it seems the resolution is just a tiny bit out. It would be great if this could be fixed. I can see already it would be great to use all the apps but currently it is not possible. From my desktop I can ...

If you're running Windows 8 you can get a free update to Windows 8.1. Just tap or click the Windows Store tile on your Start screen. Once you've moved up to Windows 8.1 you should get the update automatically. If you don't, follow these steps to get it manually using Windows Update. Additional requirements to use certain features:

# [Changing screen resolution in Windows 8](http://carolinasouzalima.com/windows-8-minimum-screen-resolution.pdf)

Likewise Home windows eight includes brand new community applications however, you require a minimum of 1024×768 screen quality to run these. When you have a reduced display resolution program for example netbook (1024×600) so you make an effort to open the community app from Begin Display, you will get following fault information:

# [Screen Resolution and Overcrowding in Windows 8 - dummies](http://carolinasouzalima.com/windows-8-minimum-screen-resolution.pdf)

We recommend the screen resolution to be at least at 1024 x 768 to make things work properly. Hope this information helps, get back to us if you need further assistance with Windows.

#### [Windows 10 will run on small, low resolution displays ...](http://carolinasouzalima.com/windows-8-minimum-screen-resolution.pdf)

Windows 10 for desktop editions supports a minimum display resolution of SVGA (800 x 600) with a depth of 32 bits on each output simultaneously, and a minimum diagonal display size for the primary display of 7-inches or larger. Tablets, 2-in-1s, and laptops that run Windows 10 for desktop editions must include a display that meets the minimum requirements listed earlier. A display is optional ...

#### [How to fix incompatible screen resolution in windows 7, 8, 8.1 and 10](http://carolinasouzalima.com/windows-8-minimum-screen-resolution.pdf)

# [Monitor Size and Recommended Screen Resolution](http://carolinasouzalima.com/windows-8-minimum-screen-resolution.pdf)

Windows 8 can be installed on netbook without any problem and it works fast. But there is one problem, you can not use modern metro apps on netbook because of the limited screen resolution. On most netbooks, the highest screen resolution available is 1024\*600 pixels, and this is low as per windows 8 requirements. So, when you try to run any of ...

# [Change Screen Resolution in Windows 8/8.1 Computer](http://carolinasouzalima.com/windows-8-minimum-screen-resolution.pdf)

Windows: How to increase the maximum screen resolution. Posted by Raffael on 01/28/2017 Posted in Tutorials , Windows 7. Recently, I bought a netbook for my workshop to control a laser engraver (the DK-8 from Neje). Unfortunately, I had overlooked a small detail. The display of the netbook has only a native resolution of 1,024 x 600 pixels. However, the window of the control software requires ...

#### [Windows 8 to support Retina-like displays and range of ...](http://carolinasouzalima.com/windows-8-minimum-screen-resolution.pdf)

One of Windows's many change-it-once-and-forget-about-it options, screen resolution determines how much information Windows 8 can cram onto your computer screen. Changing the resolution either shrinks everything to pack more stuff onscreen, or it enlarges everything at the expense of desktop real estate. To find your most comfortable resolution — or if a program or game […]

#### [Windows 8/8.1 Low Resolution App Fix \(netbook\)](http://carolinasouzalima.com/windows-8-minimum-screen-resolution.pdf)

Changing the screen resolution in Windows 8 is basically the same as Windows 7. That being said, I had a few minutes tonight so I figured I'd run ya through the process groovyPost style.

When Windows 8 first shipped, apps would run either full screen or in snapped view. Further, the minimum resolution requirement were 1366x768, and snapped applications have a width of 320px and full height. This simplified the design slightly, and as a result, many samples had code like the following (C#):

#### [Solved: screen resolution - Adobe Support Community - 6934779](http://carolinasouzalima.com/windows-8-minimum-screen-resolution.pdf)

Match screen resolutions Consider deploying monitors that have complementary screen resolutions. When you use multiple monitors (including when you dock or connect to remote screens), a greater difference in the resolution between the native device and external device is more likely to cause the issues to occur. For more information, see the following OneDrive presentation: Surface Pro 3 and ...

#### [Change your screen resolution - Windows Help](http://carolinasouzalima.com/windows-8-minimum-screen-resolution.pdf)

Change screen resolution under Windows. If you want to change your screen resolution under Windows 7/8/10, right click on your desktop and select Screen resolution. In the Control Panel Settings window that opens, use the drop-down menu to set the desired resolution. Learn more about how to adjust your monitor for better screen resolution.

# [How to Force Enable Snap Feature and Run Metro Apps on Low ...](http://carolinasouzalima.com/windows-8-minimum-screen-resolution.pdf)

Washington went on to explain the reasoning behind the minimum resolution requirements for Metro apps that we noticed in our Windows 8 preview review - 1024x768 for Metro apps and 1366x768 for the ...

# [Windows 10 to Support 8K Resolution - Wccftech](http://carolinasouzalima.com/windows-8-minimum-screen-resolution.pdf)

Windows 10 will work on screens with a lower resolution than before. Microsoft has introduced a lower minimum requirement for the screen resolution in Windows 10. In contrary to Windows 8, Windows ...

# [Windows 8.1 : changer la résolution écran | WindowsFacile.fr](http://carolinasouzalima.com/windows-8-minimum-screen-resolution.pdf)

After you run the Windows 95 VM, open the Display Properties setting window. As you can see in the image below, there are only 2 options in the Color Palette section. In these options require being the 32 bit color option. And in the Desktop Area, it can not be configured the screen resolution now.

#### [How to change the screen resolution in Windows 8](http://carolinasouzalima.com/windows-8-minimum-screen-resolution.pdf)

After you install or upgrade to Windows 2000, you may lose the capability to use high resolution screen settings in your Display properties. Cause. This issue may occur because of an effect called mode pruning. Resolution. To work around this issue, verify that the monitor selected is the correct monitor you are using with your computer. To do this: Click the Start menu, point to Settings ...

#### [Windows 7 minimum graphics resolution](http://carolinasouzalima.com/windows-8-minimum-screen-resolution.pdf)

Hi, I would like to know is there any way to set the monitor screen resolution through command line or registry in Windows 7 by default apart from using 3rd party tools?

#### [How to increase screen resolution above the maximum ? - HP ...](http://carolinasouzalima.com/windows-8-minimum-screen-resolution.pdf)

After selecting the resolution tap on apply and you should be able to change the screen resolution of your PC. Method 2: Go to Settings–>Display and you can see a slider here. Change the display resolution by using "Change the size of text, apps and other items" by moving the slider left or right. Sharing is Fun. Click to share on Facebook

(Opens in new window) Click to share on Twitter ...

# [Screen Resolution Manager Free Download for Windows 10, 7 ...](http://carolinasouzalima.com/windows-8-minimum-screen-resolution.pdf)

# [Screen Resolution Wrong and Unchangable - Microsoft Community](http://carolinasouzalima.com/windows-8-minimum-screen-resolution.pdf)

How to Change Screen Resolution in Windows 10. By Henry T. Casey 18 January 2017. Shares . If you need to change the display resolution setting on your Windows 10 PC, it's not hard once you know ...

# Windows 8 Minimum Screen Resolution

The most popular ebook you must read is Windows 8 Minimum Screen Resolution. I am sure you will love the Windows 8 Minimum Screen Resolution. You can download it to your laptop through easy steps.

Windows 8 Minimum Screen Resolution

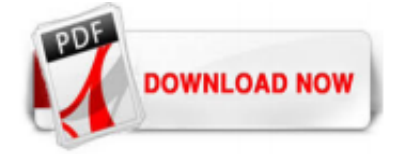

 $1/1$